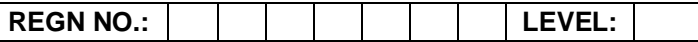

## **Time Allotted: 03 Hours Max. Marks: 100**

# **(80 Marks for Practical Exercise + 20 Marks for Viva-voce)**

- 1. Write your Registration Number and Level in the space provided on the top.
- 2. All the three questions are compulsory. In case of Question No. 3, the candidate must attempt the question based on the subject as opted by him/her in theory examination.
- 3. **The 'Question Paper-cum-Worksheet' can be used for writing algorithms/flowcharts and documentation of program and the output results with relevant headings etc.**
- 4. The maximum marks allotted for each question is given in the parentheses.
- 5. **Candidate must return the 'Question Paper-cum-Worksheet' to the examiner before leaving the exam hall.**
- 6. All the questions should be solved on the desktop PC and demonstrated to the Examiner.
- 7. Wherever values/data have not been given in the Questions, the candidate can assume the data.

# **O LEVEL (O-PR) – BATCH: S4**

**1.** Make a list of address in MS-Excel. Write a letter in MS-Word. Using mail merge generate letters for all addresses in Excel file.

**(25)**

**2.** Create a HTML page with the following table.

### **My Stock Prices on January 31st 2012**

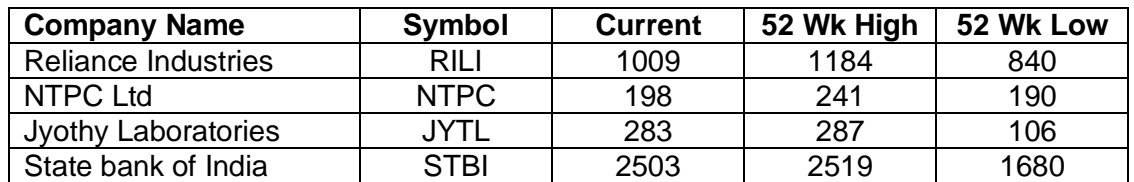

- i) Heading of columns should be in bold.
- ii) Each row should be in a separate color.

**(25)**

**3.** Write a program in 'C' to reverse the digits of a given number. For example, the number 9876 should be returned as 6789.

#### **OR**

Write a program using 'C#' to create and start a thread t1. A write method should be defined to display a string in the console window when the thread starts.

## **OR**

Create an application in Photoshop to illustrate the basic image processing techniques.

**(30)**